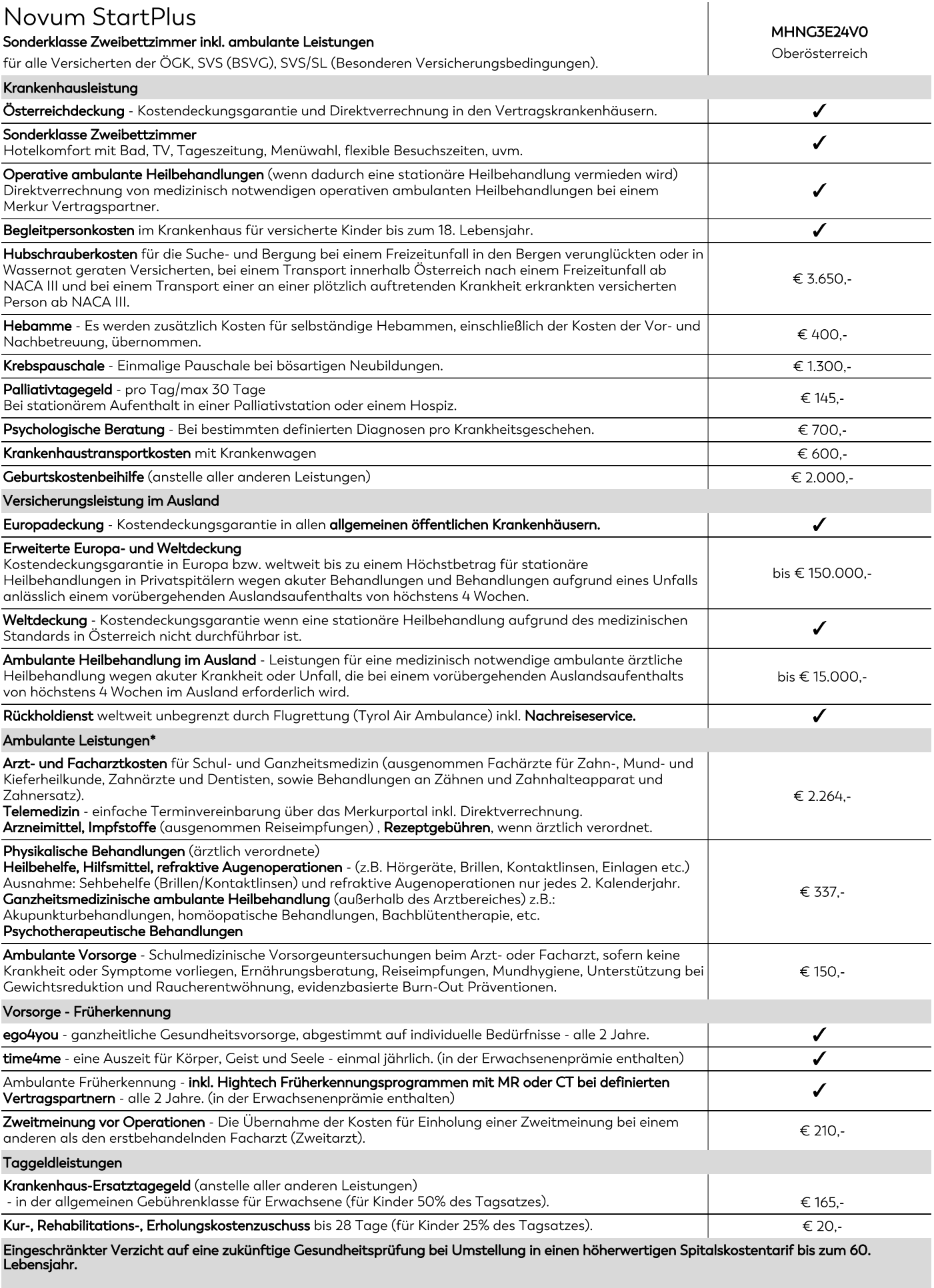

Die Merkur Versicherung verzichtet einmalig, in diesem Tarif, zur Hauptfälligkeit, bis zum 60. Lebensjahr auf die Gesundheitsprüfung. Bestehende Risikozuschläge oder Ausschlüsse bleiben unverändert aufrecht.

## Die Anpassung der Prämie kann dazu führen, dass diese während der Vertragslaufzeit erheblich ansteigt.

Die jährliche Anpassung für den konkreten Tarif betrug für 2023 (10,10%), 2022 (2,40%), 2021 (1,70%), 2020 (0,60%), 2019 (2,40%) Wir weisen ausdrücklich darauf hin, dass Prämienerhöhungen in der Vergangenheit keine Rückschlüsse auf jene in der Zukunft zulassen.

Erfolgt nachweislich eine Leistung durch die Sozialversicherung, werden 100% der verbleibenden Kosten bis zum Gesamthöchstsatz pro Kalenderjahr ersetzt  $\overline{\mathbf{r}}$ (ausgenommen Heilbehelfe); erfolgt keine Leistung durch die Sozialversicherung, werden 80% der Kosten bis zum Gesamthöchstsatz pro Kalenderjahr ersetzt.

Leistung inkludiert ✔